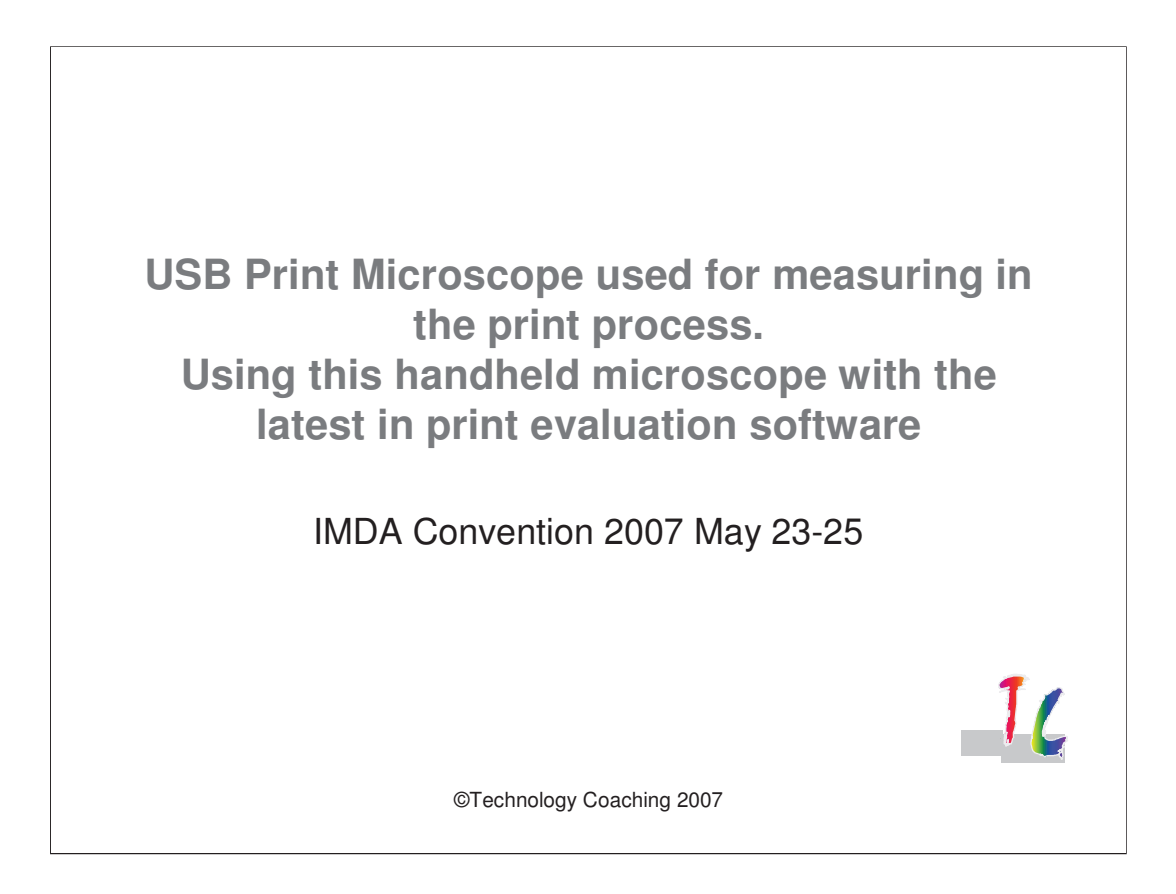

Good morning Ladies and Gentlemen.

Thank you IMDA for the invitation to present at this conference.

My name is: Wilbert Streefland, I'm the owner/director of Technology Coaching BvbA. I have been involved in the printing industry for the last 20 years starting with textile screen printing, flexo printing and later printing on packaging specifically corrugated board.

I would like to present to you today about "Minimum printed dot size as a print capability measurement" The content of the presentation will go a bit further then that!

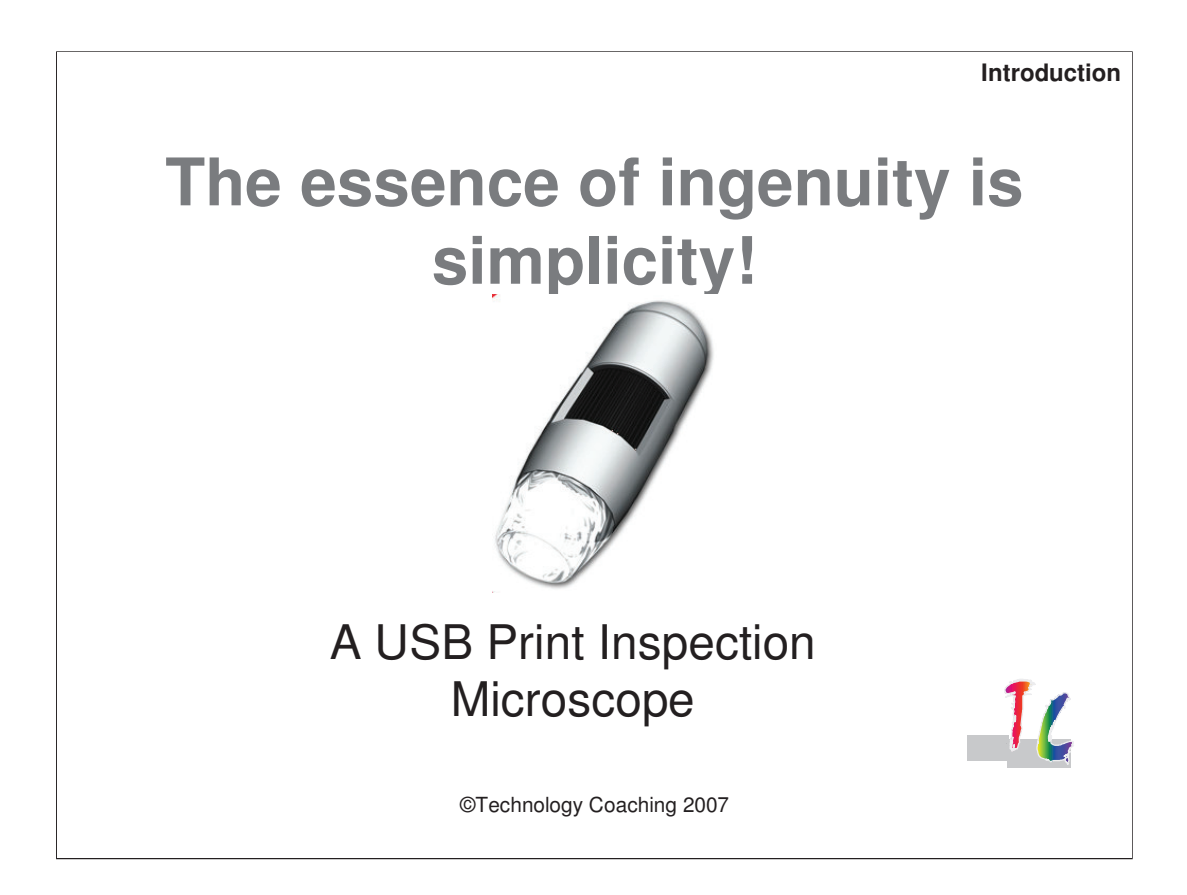

The presentation will be about a USB digital print microscope. The idea for this instrument came early 2005 when I started Technology Coaching.

•**Introduction**

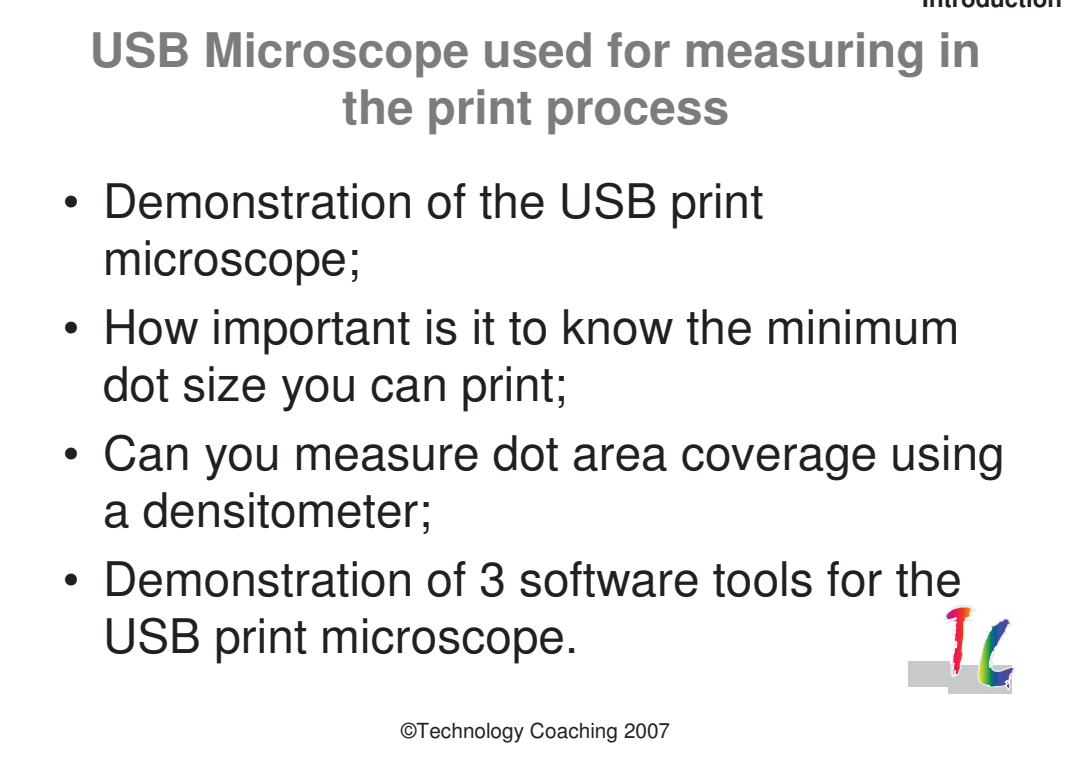

The 4 main topics of this presentation are:

•Demonstration of the USB Print Microscope;

•The minimum printed dot size as a function of the print process;

•The main problem when measuring dot area using a densitometer;

•A demo of 3 software tools that measure dot size and dot area.

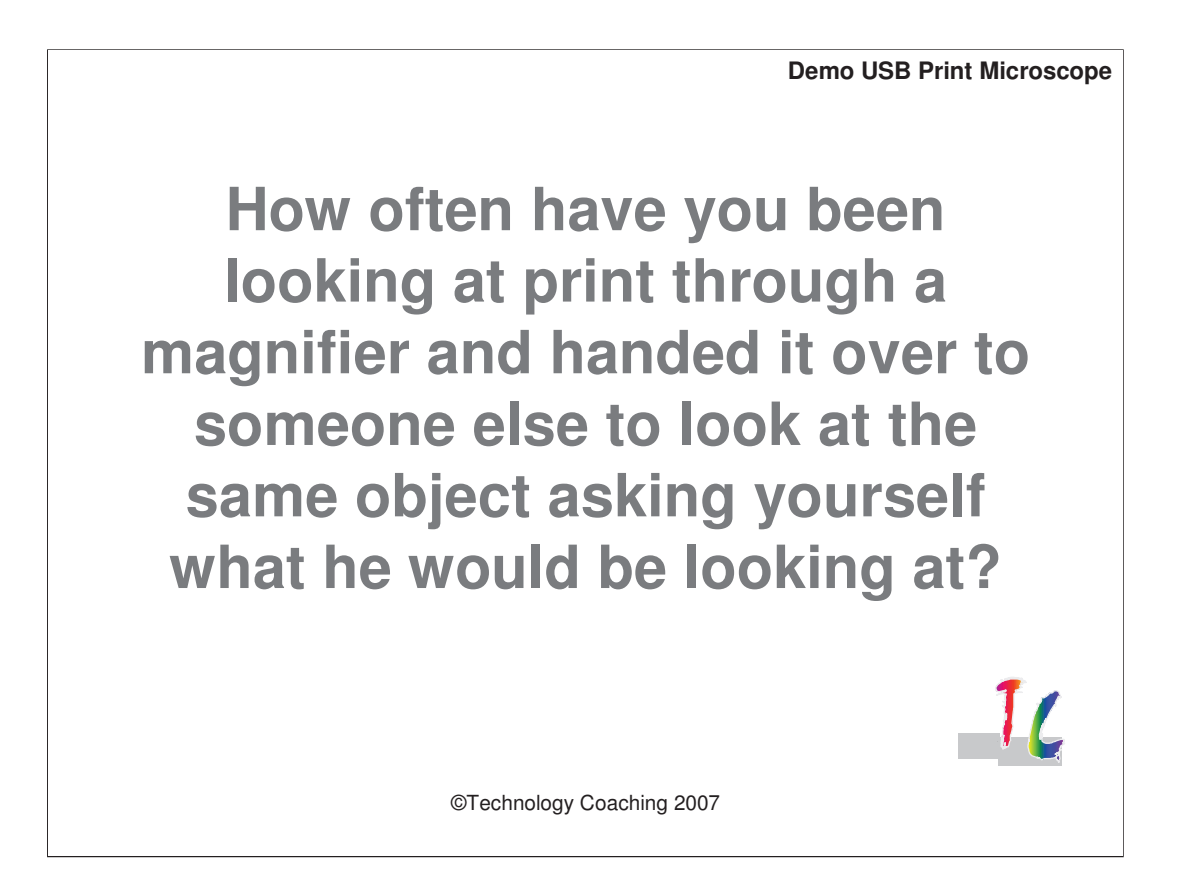

USB Print Microscope:

During my time in the industry I found it always difficult to show people something noticed in printing using a Magnifier. I always questioned what the other person would see when I handed over the magnifier. Using the USB print microscope we can all look at the same time at the same image. You can even use it via internet so you don't need to be at the same place!

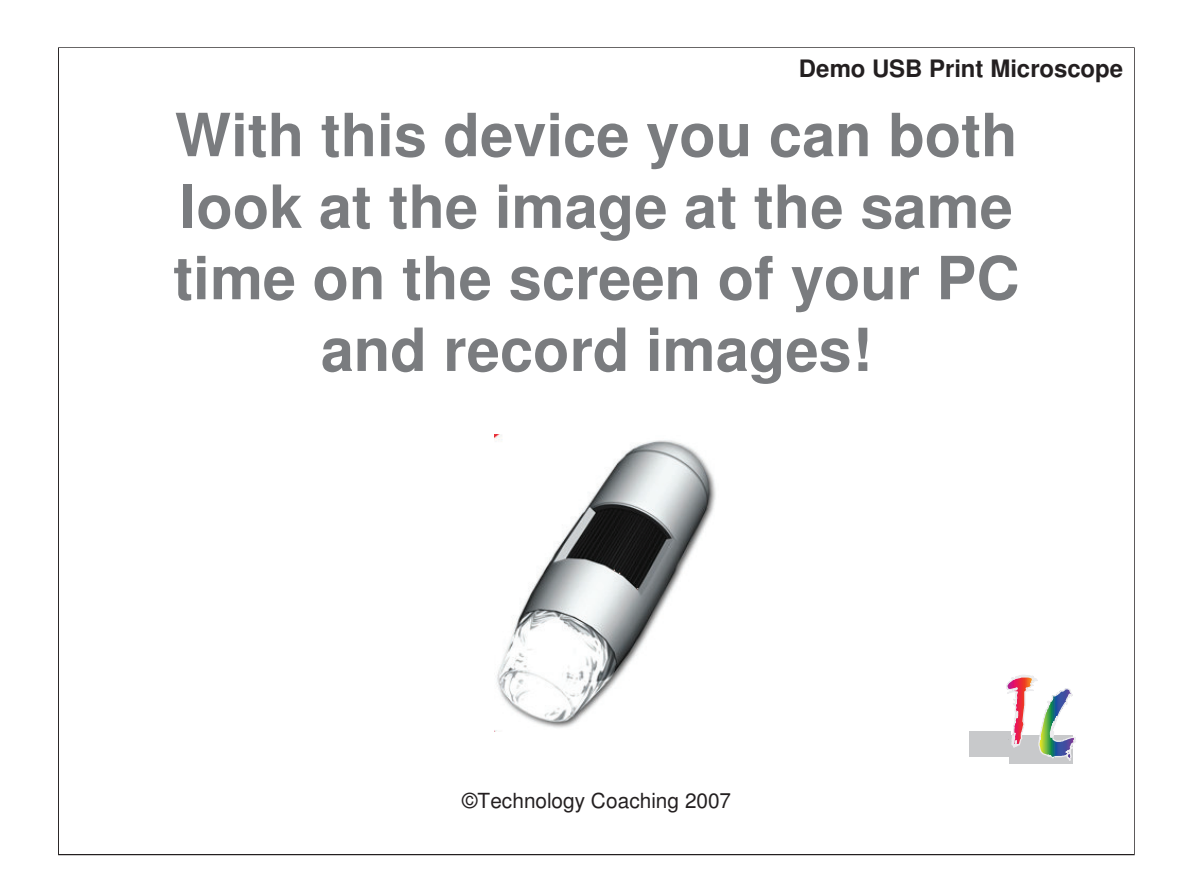

So let us have a look how good the image quality is. We will do this live. Not that the quality of the image might be influenced by the beamer.

•**Dot Size Minimum Dot Size Is the minimum Negative or Positive dot size printed independent of the screen count used in an Image?** TC ©Technology Coaching 2007

Minimum dot size:

The next few slides will provide the answer to the question:

Is the minimum negative or positive dot size printed independent of the screen count used in an image?

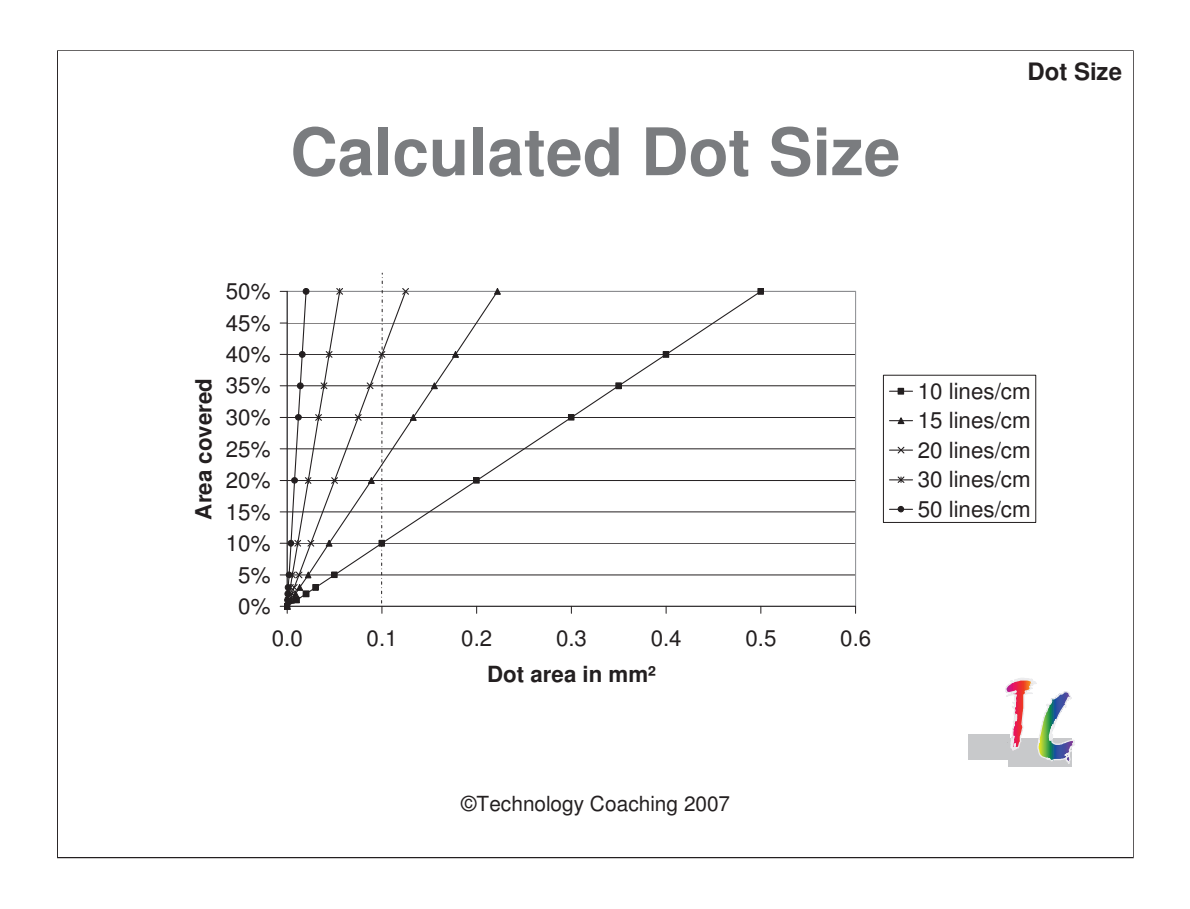

This graph shows the relation between the coverage of a halftone area and the dot size. We can see that for a 10 lines/cm screen and a dot size of 0.1 mm² the coverage is 10%. The same dot size will result in 40% coverage for a 20 lines/cm screen.

Thus we can find similar dot sizes for all screens.

Note that the maximum dot size is limited depending on the screen count used. For a 10 lines/cm screen the maximum dot size is 0.5 mm², for a 50 lines/cm screen this is: 0.02 mm².

To print a halftone range using a low screen count results in a large difference in dot size that can be used. It will thus be easier to print contrast.

•**Dot Size**

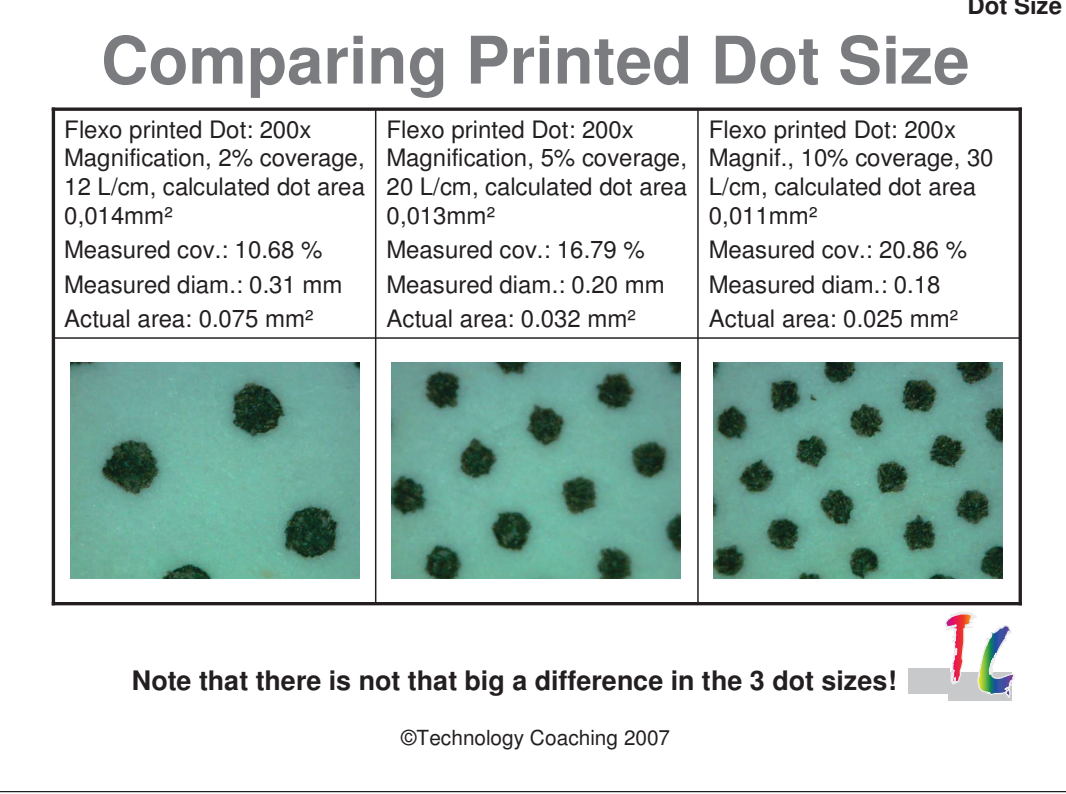

These are 3 photographs made using a digital microscope. Visually the dots show a "comparable" size. The screen counts used in the images was 12, 20 and 30 lines/cm. The calculated area is identical within 0.003 mm². The visual differences are related to the variation in the print process and raw materials.

•**Dot Size**

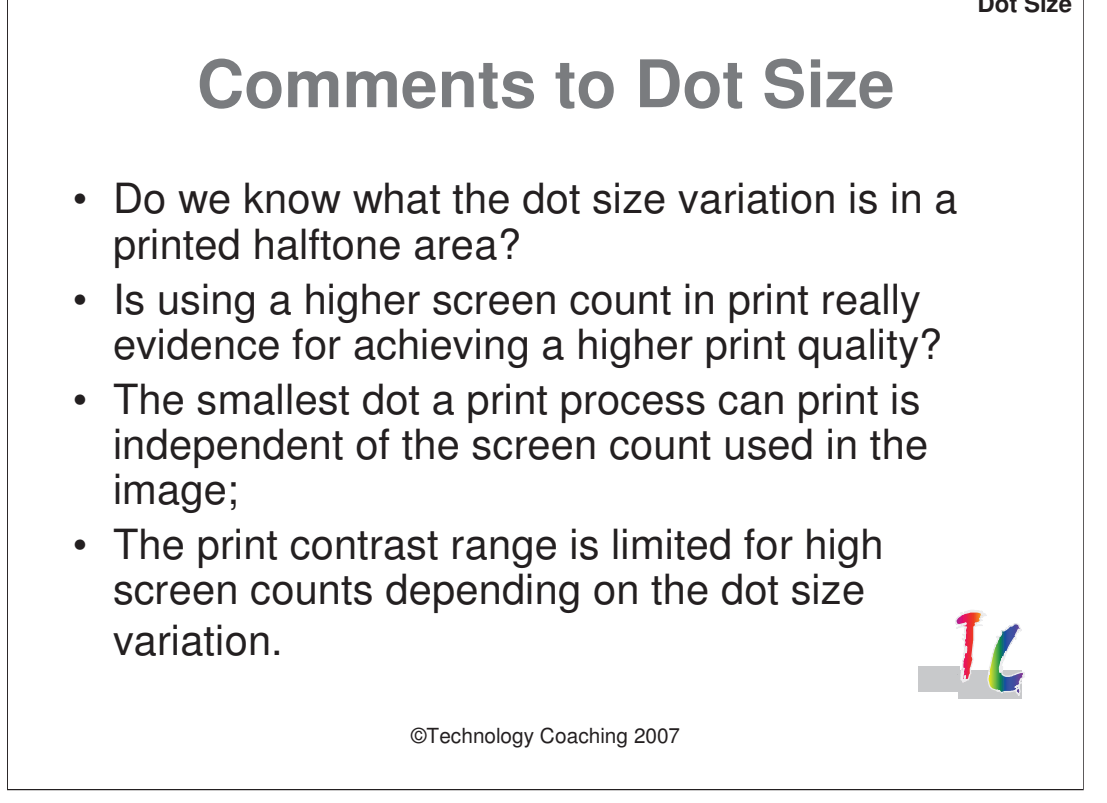

Has the industry already measured the dot size variation in a halftone area for the different print processes? It would provide a deeper inside in the capabilities of these processes.

It probably also will show that using a higher or lower screen count in the printed image has nothing to do with the quality of print.

Thus the smallest dot a print process can print is independent of the screen count used in the image.

The print contrast will be limited the higher the screen count used for printing that image. How sever this is depends on the dot size variation.

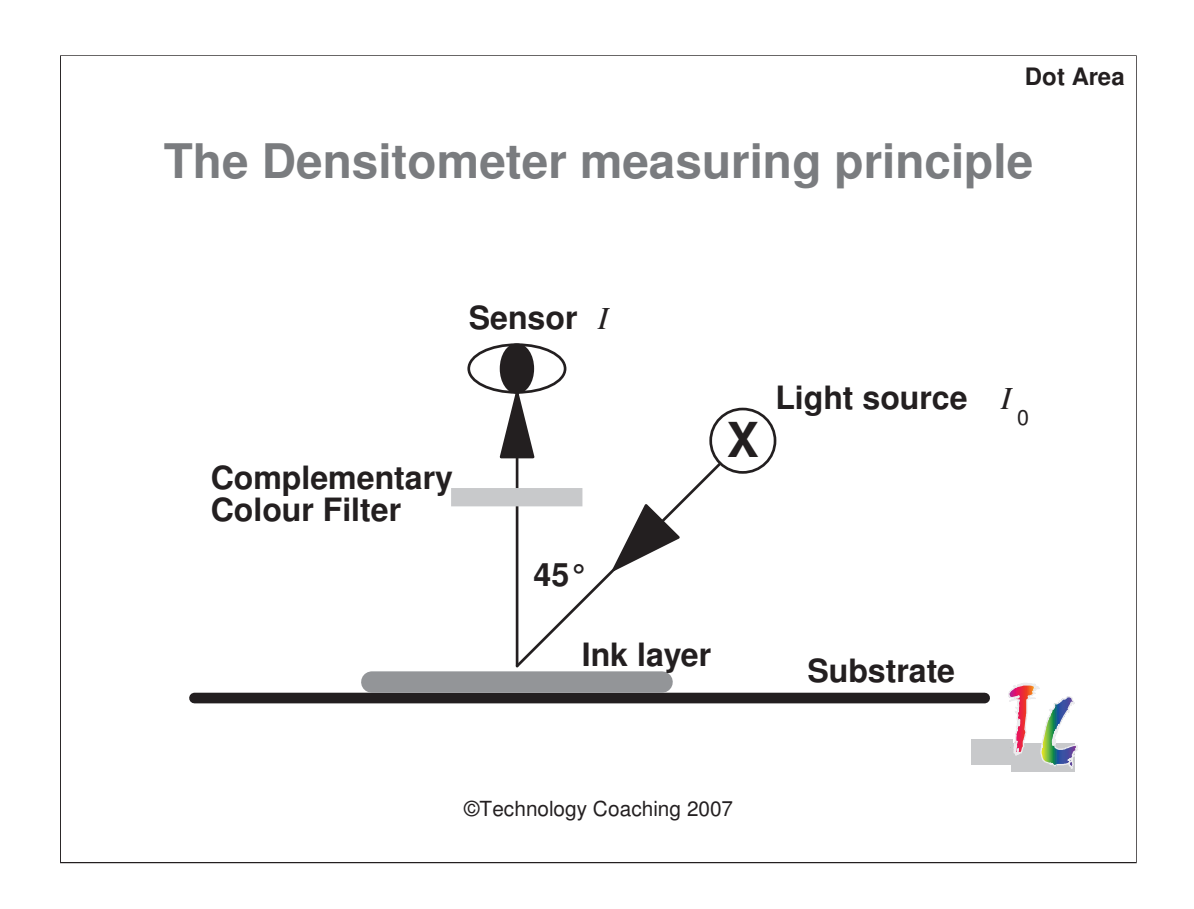

Now I would like to take a look at using a densitometer for measuring dot area. The working principle of the densitometer is shown in the image. A light source emits light that is partly reflected and partly absorbed by a printed ink layer. The reflected light is passed trough a filter determining for which colour we will measure the density. The filtered light intensity is measured by the sensor.

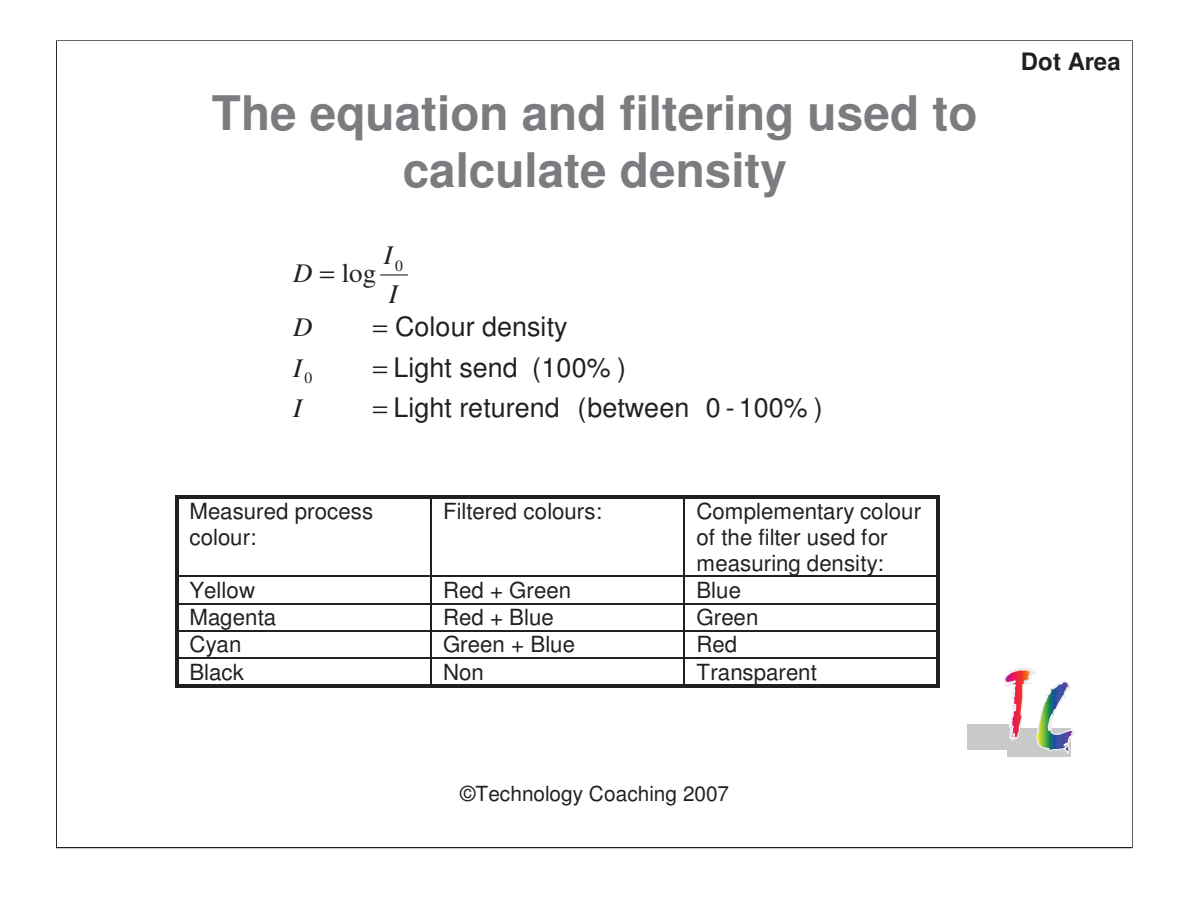

The received light on the sensor is measured first by measuring a with surface for calibration then measuring the colour for which the density needs to be determined. Note that the Density value is a logarithmic value! The table shows how the filtering works and what colour light is emitted to the sensor to determine the density of the printed colour.

•**Dot Area**

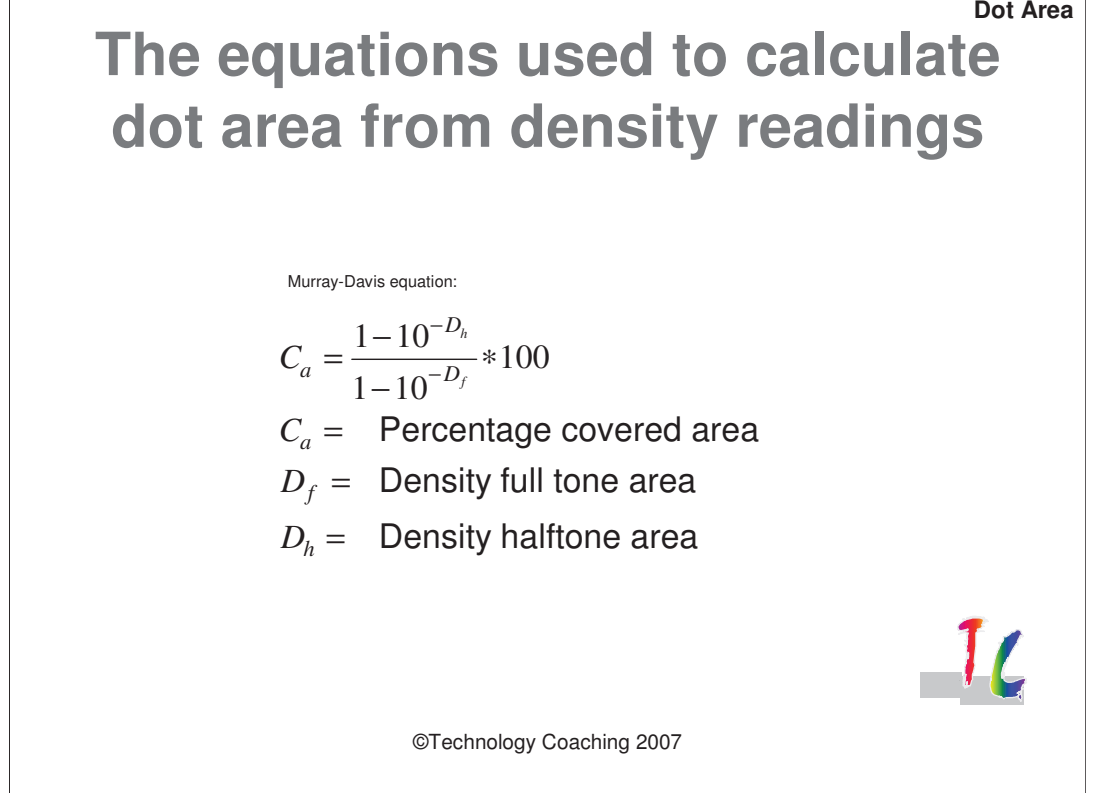

Using the density values for a full tone and halftone area allows to calculate the dot area coverage for the halftone area using the Murray-Davis equation. An other equation commonly used is the Yule-Nielsen Equation. Both equation assume that the lower density for the halftone area is a measure for the dot area of that halftone area. Is this assumption correct?

•**Dot Area**

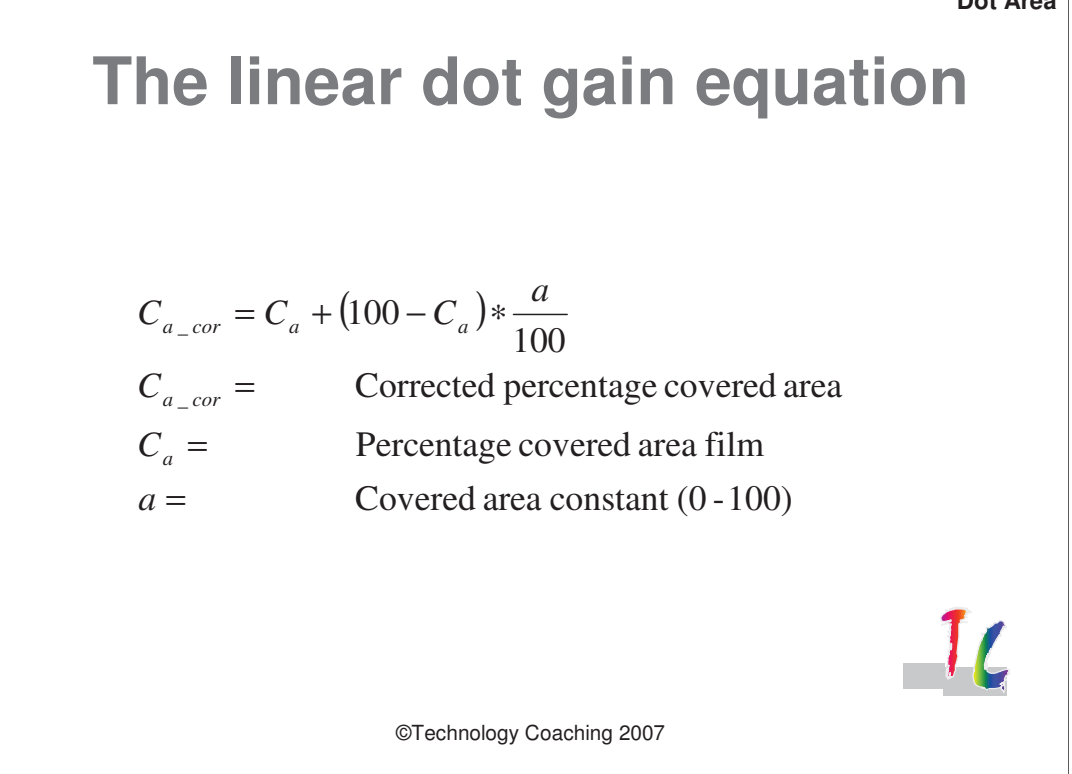

The dot gain equation is as presented in this slide. In this case we do a calculation between the target dot area coverage and the actual dot area coverage. This equation can always be applied regardless how the dot area coverage is determined.

•**Dot Area**

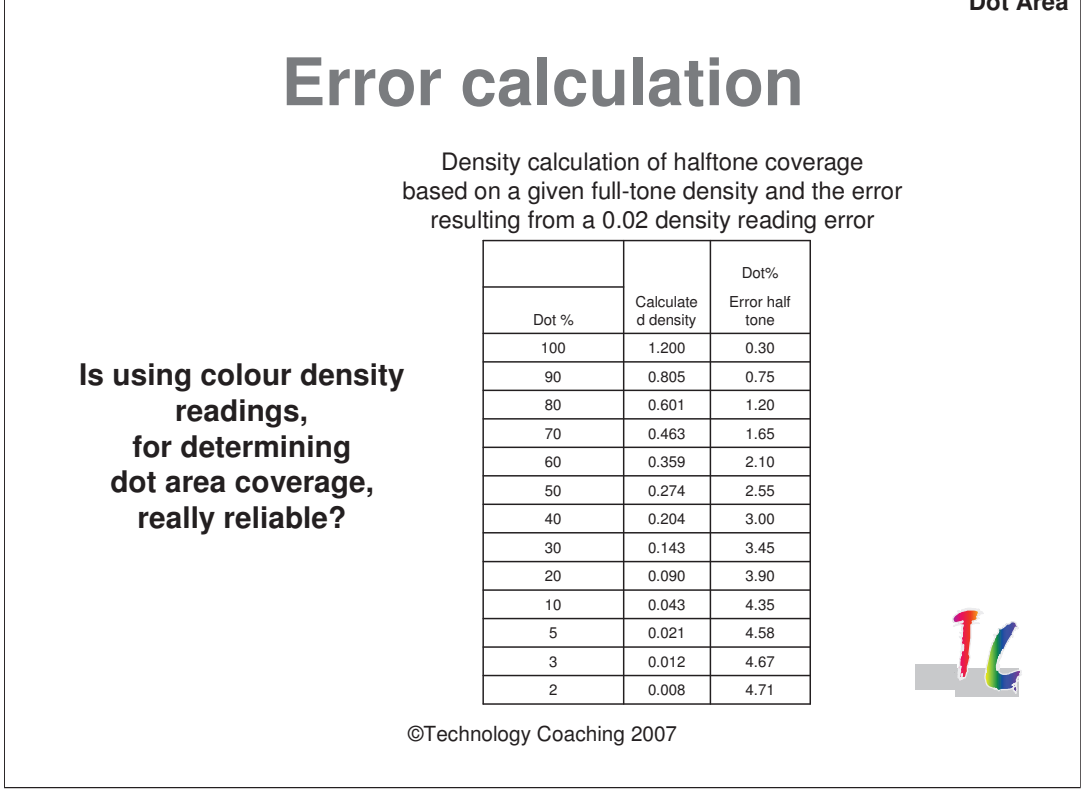

This table shows the influence of an density error reading on the dot area calculated using density values.

If we assume that the reading accuracy of a densitometer is 0.02 then how can we detect reliable a value for halftone areas below 30%? We have calculated the impact of a 0.02 density reading error on the halftone values. The result is that a 20% coverage area has a tolerance of 3.9%. Thus can be wrong by 20%! And it gets worse for a 2% area.

Personally I would not promote to use density readings for any corrective action on the designed image.

•**Software Demo**

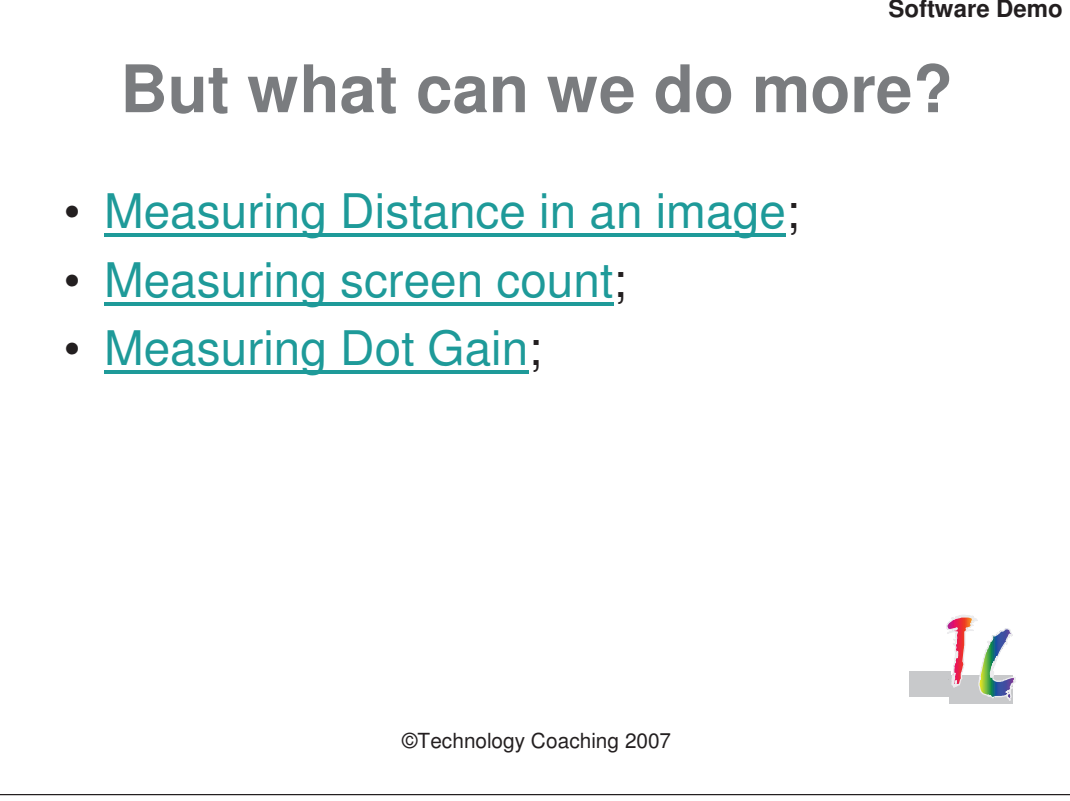

Now it is time to demonstrate how you can use the USB Print Microscope in combination with software tools for measuring:

- •Distances in an image;
- •Screen Count;
- •Dot Area coverage.

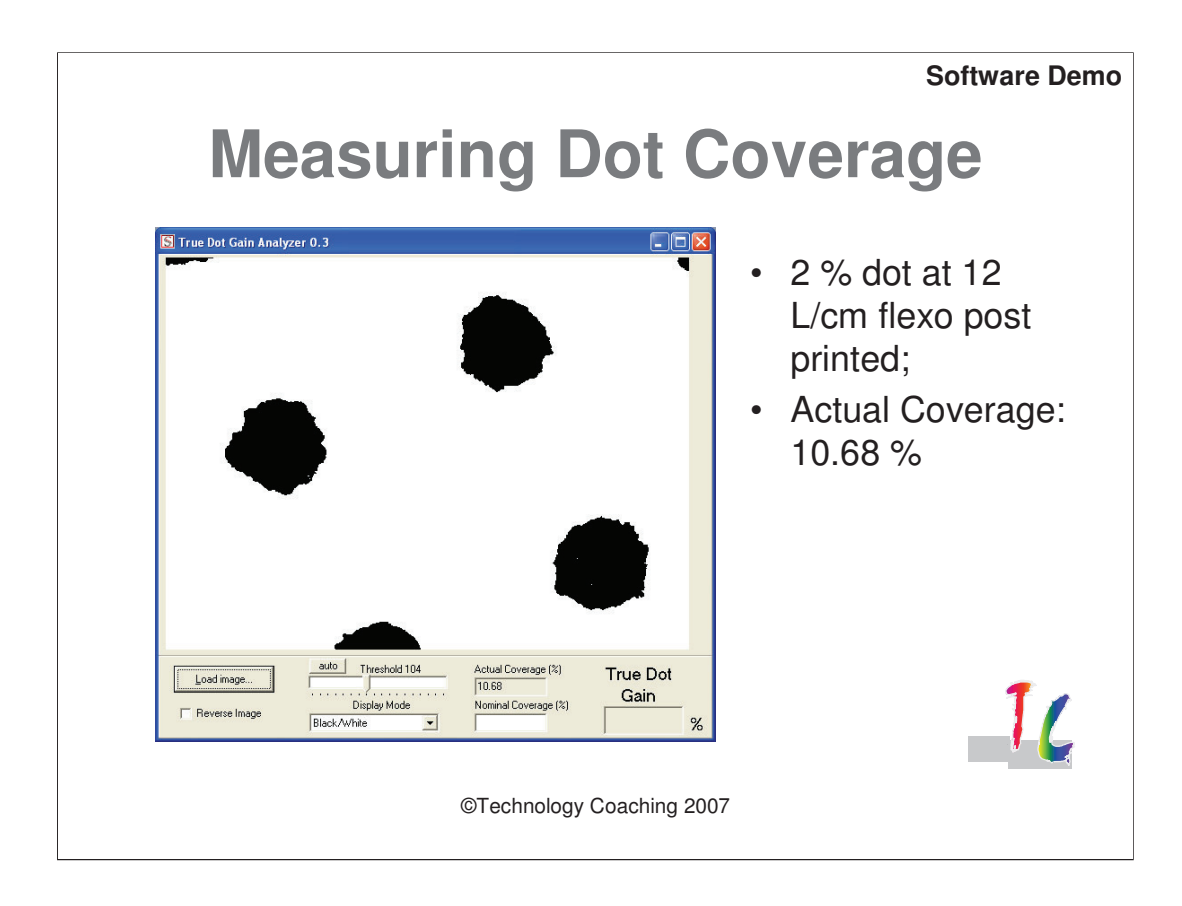

Measuring dot coverage can be done using a digital microscope. It will give you an average value for coverage of all the dots in the image. This is an image of a 12 lines/cm screen 2% dot.

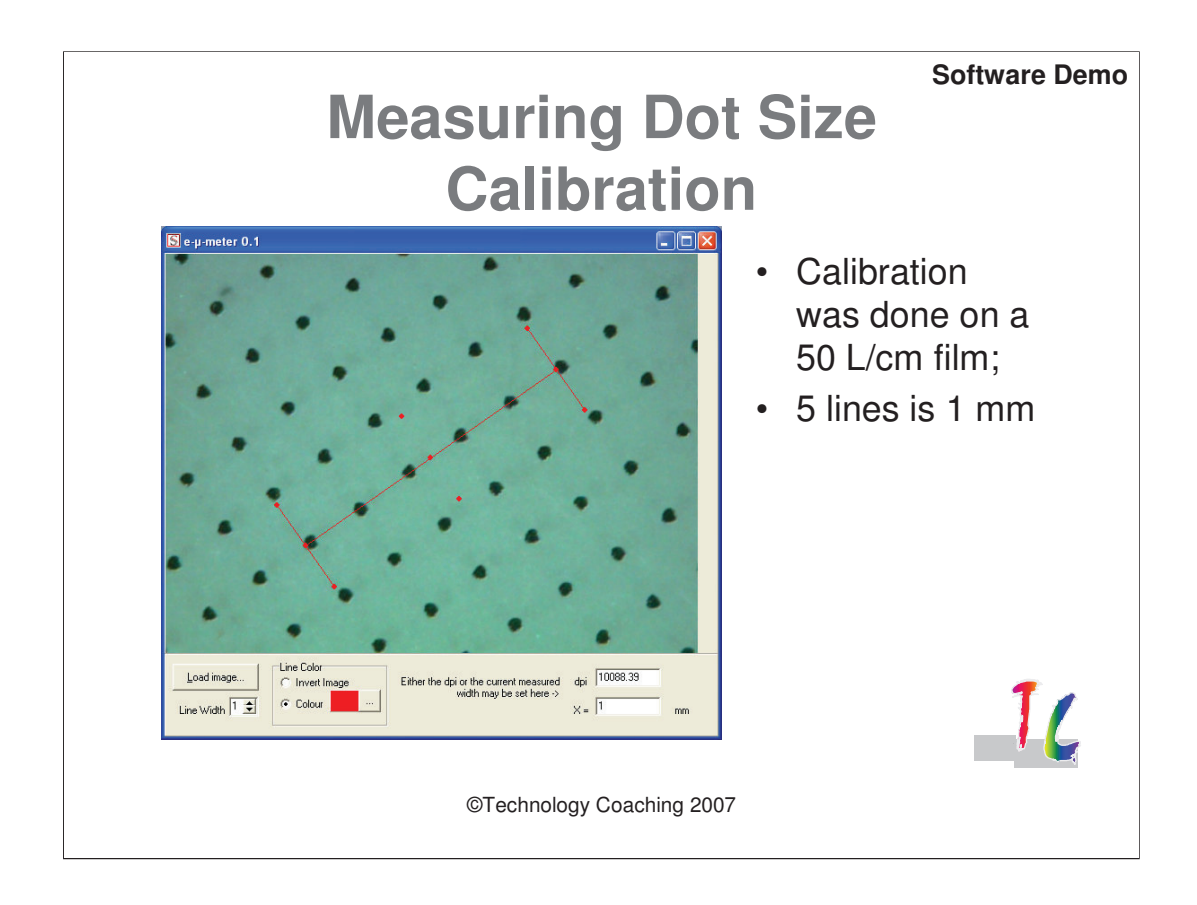

For measuring dot diameter, area and screen count we first need to calibrate the microscope. This is done using a film with a 5% dot and 50 lines/cm screen.

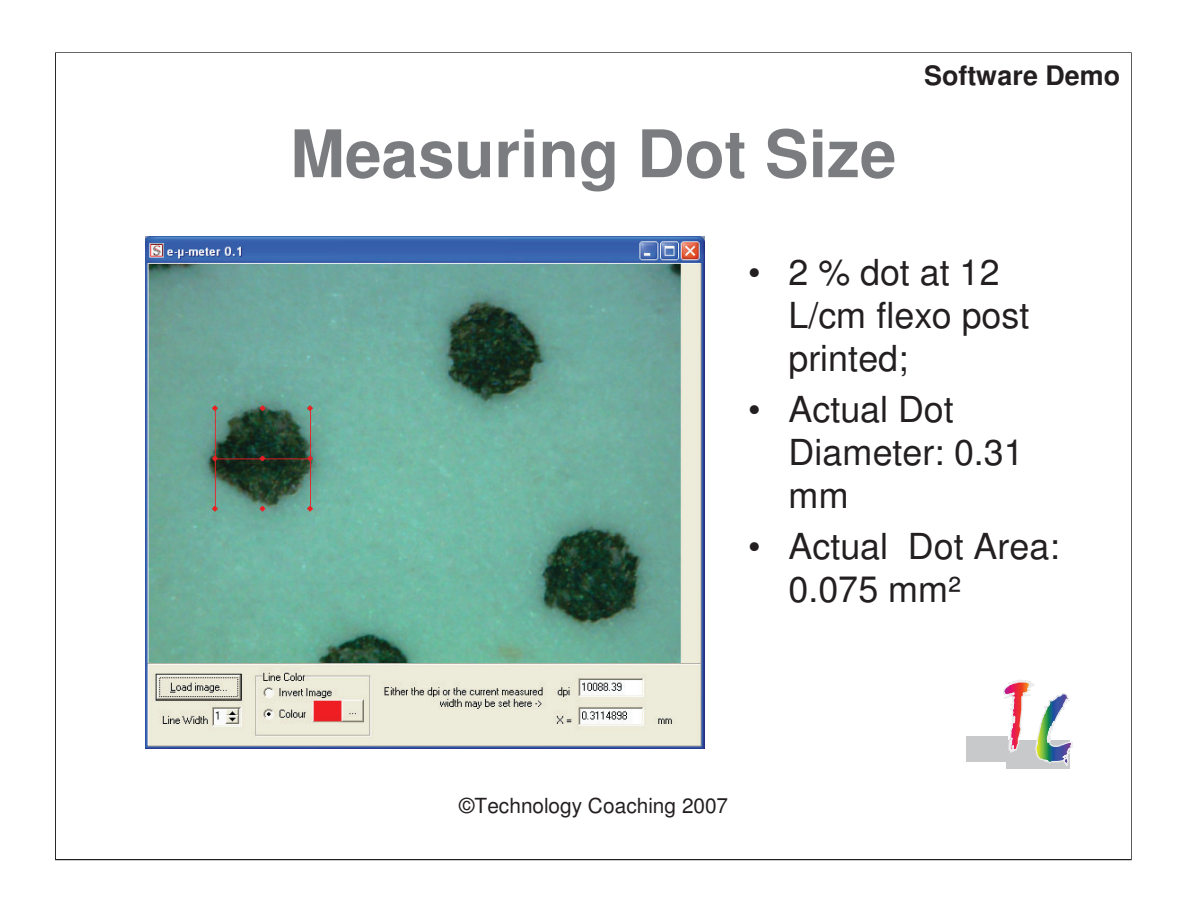

This is the evaluation of the same image as in slide 13 having 12 lines/cm, screen 2% dot. Aligning the rulers with the dot gives us a value for the dot diameter. Calculating the area of the dot might be done using the equation for calculating the area of a circle.

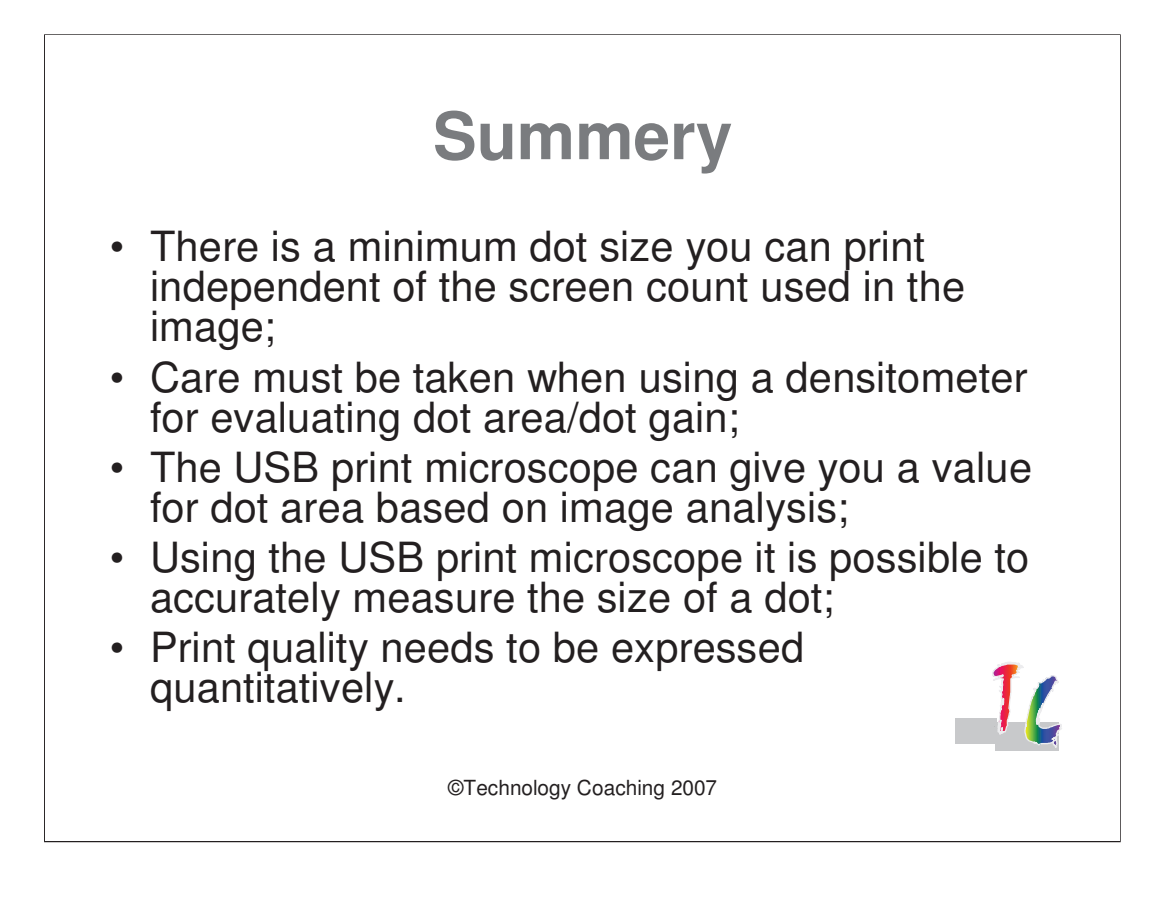

To summarise my presentation:

•One has to be careful to use screen count as a quality measure for a printed image. The minimum printed dot size and its consistency is more likely a value for print quality;

•Using a densitometer to determine the dot area coverage inherits a large error depending on the resolution of the densitometer;

•Using the USB print Microscope can help you to evaluate the actual dot area coverage;

•The USB print microscope can also be used to measure the dot size.

Important is that we use quantitative values when expressing print quality.

A measure of print quality may be obtained by expressing "ideal" values for a number of measurable factors and comparing the actual measured values with the ideal values.

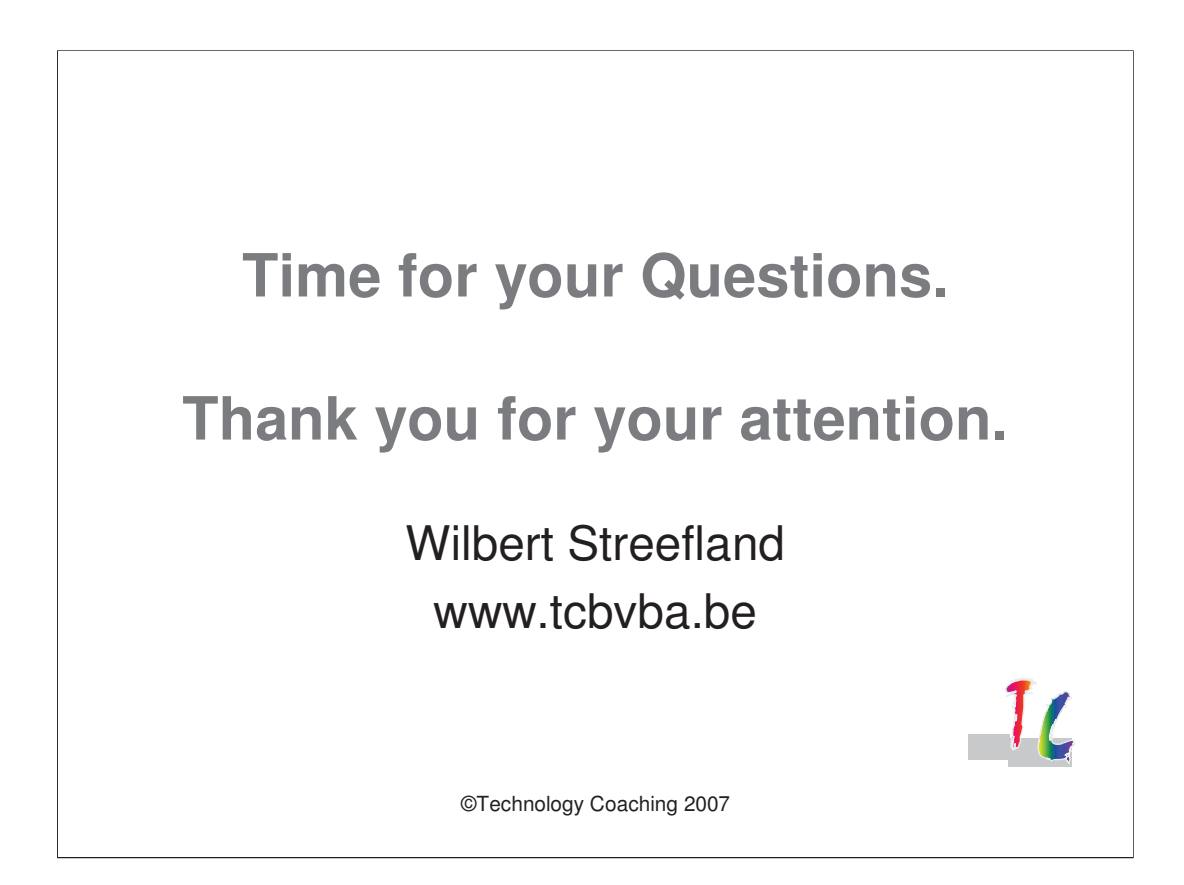

Thank you for your attention. I hope you enjoyed listening. You can find more information about the topics discussed in the articles I have published in various magazines. You can find them on my website: www.tcbvba.be

Time for your Questions?